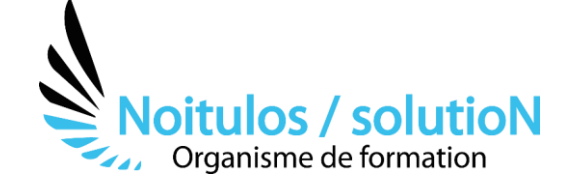

# **[REVIT Niveau 1 - «Les essentiels»](https://noitulos-solution.com/formations-entreprise/informatique-et-bureautique/formation-revit-niveau-1/)**

*Revit est un outil incontournable à destination des bureaux d'études et des architectes. Ce logiciel est utilisé pour modéliser en trois dimensions. De plus, un seul fi chier regroupe toutes les données permettant ainsi une meilleure gestion. Cette formation de 4 jours va vous permettre de découvrir la logique paramétrique, la création et la modification d'éléments constituants vos plans et les principales sorties possibles en lien avec votre domaine d'activité.*

**Durée:** 14 heures (2 jours)

### **Profils des stagiaires**

• Dessinateurs - projeteurs, bureaux d'études bâtiment, mécaniciens, ingénieurs, architectes

#### **Prérequis**

• Aucun

**Accessibilité :** Au sein de Noitulos / solutioN nous renseignons et accueillons les personnes en situation de handicap. Nous pouvons adapter les conditions d'accès et les modalités d'accompagnement. Pour cela nous vous invitons à nous en informer à : contact@noitulos-solution.com

# **Objectifs pédagogiques**

- Maîtriser les fondamentaux de la conception de projets architecturaux sous Revit
- Intégrer la logique du BIM (Building Information Modeling)
- Maîtriser les bases du logiciel en 2D et 3D
- Réaliser un projet jusqu'aux présentations
- Utiliser les outils de conceptions, coter, mettre en plans et réaliser des nomenclatures

# **Contenu de la formation**

## • **INTRODUCTION AU BIM ET A REVIT ARCHITECTURE**

- Introduire la Modélisation des Informations du Bâtiment (BIM)
- Démarrer un dossier et analyser le gabarit de projet et les réglages de l'interface
- Expérimenter les raccourcis clavier, la fenêtre des propriétés, l'arborescence du projet
- Présenter l'interface REVIT Architecture
- Naviguer dans les vues de plan, de plafond, d'étages et de références
- Expérimenter les paramètres visuels
- Utiliser les niveaux, les quadrillages, les coupes et les élévations, les plans de référence

## • **CRÉER ET AMÉNAGER UN BÂTIMENT SUR UN SITE**

- Utiliser les commandes d'édition
- Travailler sur les murs, les murs rideaux, portes, fenêtres, sols, plafonds, toitures, etc ..
- Concevoir les accès (portes et fenêtres)
- Construire les toits, les sols et les escaliers
- Gérer les surfaces et insérer des légendes
- Créer un terrain naturel à partir du plan de géomètre 3D ou d'un fi chier point
- Importer un plan de cadastre numérisé, d'un fi chier DWG

## • **FAIRE UNE VISITE VIRTUELLE**

- Créer une légende, composantes, symboles, nomenclatures de quantités et matériaux
- Utiliser les cotes temporaires et permanentes

**Noitulos / solutioN** | 296 Allée Samuel Morse Saint Mitre les remparts 13920 | Numéro SIRET: *88384923400017* | Numéro de déclaration d'activité: *93131832513 (auprès du préfet de région de: 13). Cet enregistrement ne vaut pas agrément de l'état.*

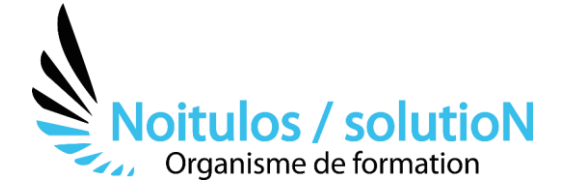

- Tester les outils de mesure et de calcul des surfaces de pièces
- Contrôler l'affichage par vue ou par élément
- Analyser les annotations : cotes, étiquettes de portes, de fenêtres, d'élévation en plan et en coupe
- Découvrir les Vues 3D, caméra, éclairage naturel, éclairage artificiel, rendu, visite virtuelle

#### • **EXPÉRIMENTER LES VUES ET LES RENDUS AVANT IMPRESSION**

- Expérimenter les vues 2D et 3D (plan, coupe, détail, isométrique,…)
- Tester les éclairages et étudier l'ensoleillement
- Préparer les vues à placer dans les feuilles
- Cadrer la zone à imprimer
- Afficher les ombres portées en définissant la position du soleil
- Imprimer au format PDF

# **Organisation de la formation**

### **Equipe pédagogique**

BALS Olivier

### **Moyens pédagogiques et techniques**

- Accueil des stagiaires dans une salle dédiée à la formation pour les formations en présentiel
- Plateforme extranet / E-learning pour les formations en distanciel
- Rendez-vous Visio réguliers avec le formateur pour être accompagné tout au long de sa formation
- Documents supports de formation projetés ou en ligne
- Exposés théoriques 30 %
- Etude de cas concrets 70 %
- Quiz en salle ou en ligne
- Mise à disposition en ligne de documents supports à la suite de la formation.

## **Dispositif de suivi de l'exécution de l'évaluation des résultats de la formation**

- Feuilles de présence
- Durée de la connexion du stagiaire sur la plateforme E-Learning
- Questions orales ou écrites (QCM)
- Mises en situation
- Formulaires d'évaluation de la formation

Depuis le 01/01/2020 au 30/09/2023 Nombre de stagiaires accompagnés : Taux d'abandon : Taux de satisfaction global :

*Mise à jour le 09/10/2023* 

**Noitulos / solutioN** | 296 Allée Samuel Morse Saint Mitre les remparts 13920 | Numéro SIRET: *88384923400017* | Numéro de déclaration d'activité: *93131832513 (auprès du préfet de région de: 13). Cet enregistrement ne vaut pas agrément de l'état.*